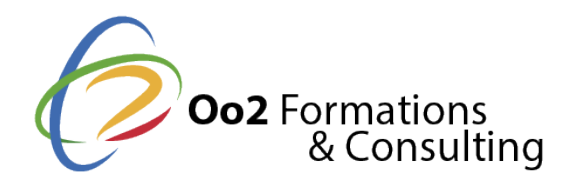

# **Flutter™ 3 : découverte et création d'applications multi-plateformes**

#### Date et durée

Code formation : FLU-APP Durée : 4 jours Nombre d'heures : 28 heures

#### Description

Créé par Google, Flutter™ est un outil qui permet de **développer des applications pour tout type d'écrans**. Cette solution est une véritable innovation dans le domaine de la programmation informatique. Moderne et multiplateforme, Flutter est basé sur le langage Dart afin de réduire le temps de travail des développeurs grâce à son code source unique.

Considéré à la fois comme un Framework et un SDK, Flutter 3 fournit un environnement complet pour développer, déboguer et déployer des applications natives pour Android, IOS, le Web ou encore des applications de bureau. Aujourd'hui, plus de **500 000 développeurs travaillent avec Flutter** chaque mois et de nombreuses entreprises comme la SNCF ou eBay l'ont adopté comme solution de paiement mobile.

Cette formation de 4 jours vous donnera l'occasion de découvrir les possibilités offertes par Flutter dans sa dernière version. Vous comprendrez alors pourquoi ce framework est toujours aussi populaire auprès des développeurs informatiques et des entreprises du monde entier. En outre, vous apprendrez surtout à utiliser Flutter 3 pour **créer de belles applications de qualité** et rapidement.

Le **programme de formation Flutter** débutera avec la compréhension du langage Dart et de ses spécificités afin de pouvoir aborder le développement d'applications avec Flutter et la création d'une interface utilisateur. Par la suite, vous vous attaquerez à la gestion des données, à la gestion des états pour conclure avec la partie des tests destinés à contrôler le fonctionnement de votre application et la qualité du code.

## **Objectifs**

Après avoir suivi la **formation Flutter**, vous serez en mesure de valider les objectifs suivants :

- apprendre ou se perfectionner avec le langage de programmation Dart ;
- connaitre toutes les fonctionnalités de base de Flutter ;
- créer une interface utilisateur responsive ;
- installer et utiliser des packages ainsi que des dépendances de packages ;
- scrapper et analyser des datas à partir d'un réseau ;
- créer une application mobile, Web ou de bureau avec Flutter 3.

## Points forts

Une formation moderne ; des travaux pratiques ; une occasion de découvrir le meilleur du développement d'applications et un enseignement de qualité reconnue.

## Modalités d'évaluation

Travaux Pratiques

Pré-requis

Suivre floarmation Fluttemé & essite les prérequis suivants :

- savoir coder dans un langage de programmation tel que Dart ou C ;
- avoir une bonne connaissance des principes de la programmation orientée objet (F

Note importante Avant la formation, il est recommandé aux stagiaires d'installer l'environnement de dé

- [Flutte](https://docs.flutter.dev/get-started/install)r 3
- [Android Studio et émulate](https://developer.android.com/studio)ur Android
- [XCode pour m](https://developer.apple.com/xcode/)acOS
- · [Visual Studio](https://code.visualstudio.com) CuddeelliJ

Public

Cette formation s'adresse aux publics suivants :

• tous les professionnels qui développent des applications mobiles, web ou de bure

Cette formation s'adresse aux profils suivants

[Développ](https://www.oo2.fr/formations/developpeur)eur [Architecte logiciel /](https://www.oo2.fr/formations/architecte-logiciel-applicatif) Applicatif

Programme

Jour 1

Compréhension de Dart pour développer avec Flutter

- La programmation orientée objet (POO).
- La programmation asynchrone.
- La prise en charge de la sécurité nulle sonore.
- Les bonnes pratiques de programmation (formatage et linting).

Développement d application avec Flutter

L utilisation de Flutter CLI.

La création de projet avec un IDE.

Création d interfaces graphiques

- La structure de l application.
- La structure d un écran.
- La création d un layout.

Travaux pratiques :

créer une application CLI.

Jour 2

Création d'interfaces graphiquites (

```
La création et  la modification d un widget simple.
   La gestion de l'interactivité.
   Le système de navigation entre les écrans.
Gestion des états
   Les différents types de widgets.
   Le  cycle de vie.
   La création de formulaires.
Travaux pratiques :
  créer une application Master-détail ;
   créer un écran de formulaire.
Jour 3
Gestion des données
   La communication client-serveur (HTTP).
   Les modèles de données. 
   La sérialisation et la génération de code.
Compréhension du State management
   L'importance d'utiliser la gestion d état (setState).
   Les différentes approches du State management.
Travaux pratiques :
  créer une application hors ligne et une application connectée.
   appliquer le principe de séparation Vue/Logique métier.
Jour 4
Réalisation de tests pour votre application
   Les tests unitaires.
   Les tests de widgets.
   Les tests d intégration.
Travaux pratiques :
   débugger et surveiller une application (ajout de tests à l appli TP) ;
```
modifier le thème graphique de l application.

Flutter!" est une marque comme booigle bleC